## Splunk JDBC and UnityJDBC Driver Setup for SQuirreL SQL

- 1. Download and install UnityJDBC at <a href="http://www.unityjdbc.com/download.php">http://www.unityjdbc.com/download.php</a>.
- 2. After installation, there is a **unityjdbc.jar** file in the installation directory. On Windows, the default install path is: **C:\Program Files\UnityJDBC**

| 🕽 🌍 🗢 🕌 < Local Disk (C:) 🕨 Pi | ogram Files 🕨 UnityJDBC 🕨 | ▼ 4                 | Search Uniț | yJDBC       |   |   |
|--------------------------------|---------------------------|---------------------|-------------|-------------|---|---|
| Organize 🔻 🏼 🛃 Open 👻 Bu       | rn New folder             |                     |             | -<br>-<br>- | • | 0 |
| Name                           | Date modified             | Туре                | Size        |             |   |   |
| 🐌 code                         | 6/12/2014 2:42 PM         | File folder         |             |             |   |   |
| 퉬 drivers                      | 5/26/2014 11:34 AM        | File folder         |             |             |   |   |
| 鷆 lib                          | 5/26/2014 11:34 AM        | File folder         |             |             |   |   |
| 퉬 sampleDB                     | 5/26/2014 11:34 AM        | File folder         |             |             |   |   |
| 퉬 Uninstaller                  | 5/26/2014 11:35 AM        | File folder         |             |             |   |   |
| 鷆 webserver                    | 5/26/2014 11:35 AM        | File folder         |             |             |   |   |
| 📄 .installationinformation     | 7/5/2014 12:44 PM         | INSTALLATIONIN      | 5 KB        |             |   |   |
| 🚳 initsources.bat              | 5/26/2014 9:40 AM         | Windows Batch File  | 1 KB        |             |   |   |
| 🚳 initsources.sh               | 5/26/2014 9:40 AM         | Shell Script        | 1 KB        |             |   |   |
| 📄 README.txt                   | 6/2/2014 10:39 AM         | TXT File            | 9 KB        |             |   |   |
| 👜 unityjdbc.jar                | 7/5/2014 12:44 PM         | Executable Jar File | 1,222 KB    |             |   |   |
| UnityJDBCDoc.pdf               | 5/26/2014 11:14 AM        | PDF File            | 1,460 KB    |             |   |   |

 Copy the unityjdbc.jar file into the lib folder for your SQuirreL SQL installation. For example: C:\Program Files\squirrel-sql-3.5.3\lib. You also need to copy the files gson-2.2.4.jar and splunk-sdk-java-1.3.jar from the subdirectory drivers\Splunk.

| 🗸 🗸 🗸 🗸 Local Disk (C:) 🕨 Pro | gram Files 🕨 squirrel-sql-3.5.3 | 3 ▶ lib 👻 🖣         | Search lib |           |
|-------------------------------|---------------------------------|---------------------|------------|-----------|
| Organize 🔻 🏼 🛃 Open 🔻 Burr    | New folder                      |                     |            | III 🔻 🗔 🔞 |
| Name                          | Date modified                   | Туре                | Size       |           |
| 🔟 spring-beans.jar            | 5/11/2014 12:33 PM              | Executable Jar File | 468 KB     |           |
| 📓 spring-context.jar          | 5/11/2014 12:33 PM              | Executable Jar File | 455 KB     |           |
| 📓 spring-context-support.jar  | 5/11/2014 12:33 PM              | Executable Jar File | 91 KB      |           |
| 🔳 spring-core.jar             | 5/11/2014 12:33 PM              | Executable Jar File | 276 KB     |           |
| 📧 squirrel-sql.jar            | 5/11/2014 12:33 PM              | Executable Jar File | 2,183 KB   |           |
| 🔳 stringtemplate.jar          | 5/11/2014 12:33 PM              | Executable Jar File | 225 KB     |           |
| 🔟 swing-worker.jar            | 5/11/2014 12:33 PM              | Executable Jar File | 13 KB      |           |
| 📧 treetable.jar               | 5/11/2014 12:33 PM              | Executable Jar File | 35 KB      |           |
| 🔟 unityjdbc.jar               | 7/5/2014 12:44 PM               | Executable Jar File | 1,222 KB   |           |
| 📧 versioncheck.jar            | 5/11/2014 12:33 PM              | Executable Jar File | 2 KB       |           |
| 📧 x86.jar                     | 5/11/2014 12:33 PM              | Executable Jar File | 1,952 KB   |           |
| 🛋 xml-apis.jar                | 5/11/2014 12:33 PM              | Executable Jar File | 107 KB     |           |

4. Start SQuirreL SQL. Under the **Drivers** tab, click Add to add a new driver. Click **OK**. Settings:

| Name        | Splunk                       |
|-------------|------------------------------|
| Example URL | jdbc:splunk://localhost:8089 |
| Website     | http://www.unityjdbc.com     |
| (Optional)  |                              |
| Class Name: | splunk.jdbc.SplunkDriver     |

| 🥭 Add Driver 💽                                                                                                    |
|----------------------------------------------------------------------------------------------------|
| Add Driver                                                                                                    |
| Driver                                                                                                    |
| Name: Splunk                                                                                                    |
| Example URL: jdbc:splunk://localhost:8089                                                                                                    |
| Website URL: http://www.unityjdbc.com                                                                                                    |
| Java Class Path Extra Class Path                                                                                                    |
| C:\Program Files\squirrel-sql-3.5.3\squirrel-sql.jar<br>C:\Program Files\squirrel-sql-3.5.3\lib\antlr.jar<br>C:\Program Files\squirrel-sql-3.5.3\lib\asm-attrs.jar<br>C:\Program Files\squirrel-sql-3.5.3\lib\asm.jar<br>C:\Program Files\squirrel-sql-3.5.3\lib\axis-jaxrpc.jar<br>C:\Program Files\squirrel-sql-3.5.3\lib\axis-jaxrpc.jar<br>C:\Program Files\squirrel-sql-3.5.3\lib\axis-saaj.jar<br>C:\Program Files\squirrel-sql-3.5.3\lib\axis-wsdl4j.jar<br>C:\Program Files\squirrel-sql-3.5.3\lib\axis.jar |
| Class Name: splunk.jdbc.SplunkDriver                                                                                                    |
| OK Close                                                                                                    |

5. After installation, the **Splunk** driver should be checked indicating it is ready for use. If not, make sure the **unityjdbc.jar** and the two other JAR files were installed correctly.

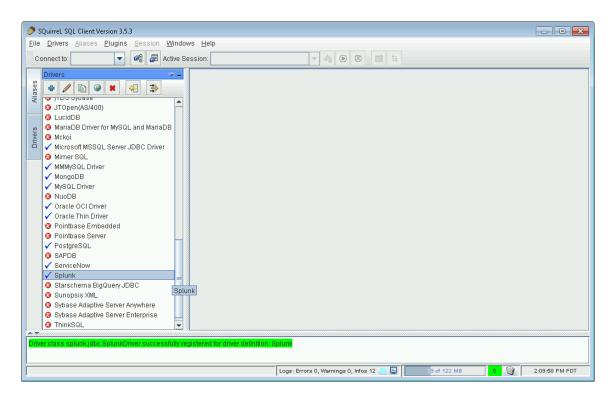

The Splunk JDBC driver builds a schema on the first connection and caches it in a local file. This schema building may take some time. You can set SQuirreL not to timeout connections. Under the File menu select Global Preferences then in the SQL tab set Login Timeout to 0 (unlimited).

| 🥭 GI                    | lobal Preference                                                                                    | 5                                          |         |     |                               |          |                  |               |   | ×          |
|-------------------------|----------------------------------------------------------------------------------------------------|--------------------------------------------|---------|-----|-------------------------------|----------|------------------|---------------|---|------------|
| S                       | QL formatting                                                                                       | DB Copy                                    | DB Diff | L&F | Fonts R                       | efactori | ng Bookmarks     | SQL Scripts   | 1 |            |
|                         | General                                                                                             |                                            | SQL     |     | Proxy                         |          | Data             | Type Controls |   | Wiki Table |
| L<br>- C<br>(<br>(<br>J | eneral<br>.ogin Timeout (<br>.arge Script Sta<br>Debug<br>O No Debug<br>JDBC Debug<br>DBC Debug Fil | tement Cou<br>g to Output s<br>g to Writer | Stream  | ]   | eans unlimit<br>.5.3\.squirre |          | gs\jdbcdebug.log |               |   |            |
|                         | Open in prev                                                                                        | vious directo                              | ory     |     |                               |          |                  |               |   |            |
|                         | 🔾 Open in spe                                                                                       | cified direct                              | ory     |     |                               |          |                  |               |   |            |
|                         |                                                                                                    |                                            |         |     |                               | OK       | Close            |               |   |            |

7. Click on the **Aliases** tab. Then click the plus symbol to add a new alias. Here is alias information for a sample Splunk database:

| Alias     | splunk_demo                  |
|-----------|------------------------------|
| User Name | admin                        |
| Password  | admin                        |
| JDBC URL  | jdbc:splunk://localhost:8089 |

| 🥭 Add Alias    |                               | × |
|----------------|-------------------------------|---|
| Add Alias      |                               |   |
| Name:          | splunk_demo                   |   |
| Driver:        | ✓ Splunk 💌 New                |   |
| URL:           | jdbc:splunk://localhost:8089  |   |
| User Name:     | admin                         |   |
| Password:      | •••••                         |   |
| 🔲 Auto logon   | Connect at Startup            |   |
|                | Properties                    |   |
| Warning - Pass | words are saved in clear text |   |
|                |                               |   |
|                | OK Close Test                 |   |

8. Click **OK**. You can then connect by clicking on the Connection icon to the left of the plus or by clicking on the **Connect** button.

| o: splunk_demo 🛛 🔀                    |  |  |  |  |  |
|---------------------------------------|--|--|--|--|--|
| splunk_demo                           |  |  |  |  |  |
| splunk_demo                           |  |  |  |  |  |
| Splunk                                |  |  |  |  |  |
| jdbc:splunk://localhost:8089          |  |  |  |  |  |
|                                       |  |  |  |  |  |
| User: admin                           |  |  |  |  |  |
| 💣 Properties                          |  |  |  |  |  |
| aps lock may interfere with passwords |  |  |  |  |  |
| Connect Close                         |  |  |  |  |  |
|                                       |  |  |  |  |  |

9. After connection you will see a window that allows you to enter SQL queries.

| -            | SQuirreL SQL Client Version 3.5.3                                                                                                    |
|--------------|----------------------------------------------------------------------------------------------------|
| <u>F</u> ile |                                                                                                    |
| S C          | onnect to: splunk_de 🔽 🦓 👼 Active Session: 1 - splunk_demo as admin 🔍 <table-cell> 🕑 🖄 🛅 🗔</table-cell>                                                                                                    |
|              | × 1 1-splunk_demo as admin                                                                                                    |
| Aliases      | Image: State in the state in the state i |
|              | Objects SQL                                                                                                    |
|              | select number, caller_id, opened_at, opened_by, S.first_name, S.last_name from incident I INNER JOIN sys_u 💌 🕴 📳 🗹 Limit Rows: 🖤 100                                                                                                    |
| Drivers      |                                                                                                    |
| ō            |                                                                                                    |
|              |                                                                                                    |
|              |                                                                                                    |
|              |                                                                                                    |
|              |                                                                                                    |
|              |                                                                                                    |
|              |                                                                                                    |
|              |                                                                                                    |
|              |                                                                                                    |
|              |                                                                                                    |
|              |                                                                                                    |
|              |                                                                                                    |
|              |                                                                                                    |
|              |                                                                                                    |
|              | /splunk_demo 1,1/1                                                                                                    |
|              | er class splunk.jdbc.SplunkDriver successfully registered for driver definition: Splunk                                                                                                    |
| Plea         | ase try out the Tool's popup by hitting ctri+t in the SQL Editor. Do it three times to stop this message.                                                                                                    |
|              | Logs: Errors 0, Warnings 0, Infos 12 📃 📮 🚺 34 of 126 MB 🛛 🍟 2:14:36 PM PDT                                                                                                    |

10. To browse the schema, click on the **Objects** tab.

| Co          | nnect to: Splunk_demo 💌 🕼 慮 Active Session                                                                      | n: 1 - splunk_demo as admin 💌 👌 🕞 😫          |                                                                                        |  |  |  |  |
|-------------|----------------------------------------------------------------------------------------------------|----------------------------------------------|----------------------------------------------------------------------------------------|--|--|--|--|
| Aliases     | × 1) 1 - splunk_demo as admin C                                                                                 |                                              |                                                                                        |  |  |  |  |
|             | Q.7                                                                                                    |                                              |                                                                                        |  |  |  |  |
| Drivers     | ዮ 🗐 splunk_demo                                                                                                 | Metadata Status Schemas Table Ty             | /pes Data Types Numeric Functions                                                      |  |  |  |  |
| 5           | 🛉 🗟 splunk                                                                                                    | Property Name                                | Value                                                                                  |  |  |  |  |
| 🛉 🥐 🧱 TABLE | JDBC Driver CLASSNAME                                                                                           | splunk.idbc.SplunkDriver                     |                                                                                        |  |  |  |  |
|             | - 🛄 DynamicSearch                                                                                               | JDBC Driver CLASSPATH                        | No files specified in 'Extra ClassPath' tab for driver<br>idbc:splunk://localhost.8089 |  |  |  |  |
|             | Errors in the last 24 hours                                                                                     | getURL                                       |                                                                                        |  |  |  |  |
|             | <ul> <li>Errors in the last hour</li> </ul>                                                                     | isReadOnly                                   | true                                                                                   |  |  |  |  |
|             | <ul> <li>Indexing workload</li> <li>License Usage Data Cube</li> <li>Messages by minute last 3 hours</li> </ul> | getUserName                                  | admin                                                                                  |  |  |  |  |
|             |                                                                                                    | supportsCatalogsInTableDefinitions           | false                                                                                  |  |  |  |  |
|             | <ul> <li>Big messages by minute last 3 hours</li> <li>Splunk errors last 24 hours</li> </ul>                    | supportsSchemasInTableDefinitions            | false                                                                                  |  |  |  |  |
|             | - III TestSearch                                                                                                | getDriverName                                | SplunkJDBC                                                                             |  |  |  |  |
|             | - Top five sourcetypes                                                                                          | getCatalogSeparator                          |                                                                                        |  |  |  |  |
|             | VIP Customer                                                                                                    | storesMixedCaseIdentifiers                   | false<br>false<br>Splunk                                                               |  |  |  |  |
|             | - idx audit                                                                                                    | storesUpperCaseIdentifiers                   |                                                                                        |  |  |  |  |
|             | - internal                                                                                                    | getDatabaseProductName                       |                                                                                        |  |  |  |  |
|             | idx main                                                                                                    | getDatabaseProductVersion                    | 0.2                                                                                    |  |  |  |  |
|             |                                                                                                    | getDatabaseMajorVersion                      | 0                                                                                      |  |  |  |  |
|             |                                                                                                    | getIdentifierQuoteString                     | "<br>true                                                                              |  |  |  |  |
|             |                                                                                                    | supportsSchemasInDataManipulation            |                                                                                        |  |  |  |  |
|             |                                                                                                    | supportsStoredProcedures                     | false -                                                                                |  |  |  |  |
|             |                                                                                                    | <b>▲</b>                                     |                                                                                        |  |  |  |  |
|             | /splunk demo                                                                                                    |                                              | 1,1/1                                                                                  |  |  |  |  |
|             | /sprank_demo                                                                                                    |                                              | 1,171                                                                                  |  |  |  |  |
| ****        |                                                                                                    |                                              |                                                                                        |  |  |  |  |
| eas         | se try out the Tools popup by hitting ctrl+t in the SQL Ed                                                      | tor. Do it three times to stop this message. |                                                                                        |  |  |  |  |

11. View table contents by clicking on a table and selecting the **Content** tab.

| 201     | nnect to: splunk_demo 🔽 🥔 👼 Active Session | n: 1 - splunk_demo as admin | 🔻 🐴 🕞        | 8 📑 E          |                                       |        |      |           |
|---------|--------------------------------------------|-----------------------------|--------------|----------------|---------------------------------------|--------|------|-----------|
|         | × 🗍 1 - splunk_demo as admin 🕒             |                             |              |                |                                       |        |      |           |
|         |                                            |                             |              | a 📬 🔍          | 2 3 4 🕅                               | E0 E0  |      |           |
|         | Objects SQL                                |                             |              |                |                                       |        |      |           |
| ١       | 0,7                                        | Imported Keys Indexes       | Privileges C | olumn Privileg | es Row IDs Vers                       | ions   |      |           |
|         | ♀                                          | Info Content                | Row Count    | Colu           | imns Primar                           | v Kev  | Expo | rted Keys |
|         |                                            |                             |              | tute a         | · · · · · · · · · · · · · · · · · · · |        |      |           |
|         | - m TABLE                                  | JSESSIONID                  | action       | bytes          | clientip                              | cookie |      | date_mda  |
|         | 🕂 🔠 DynamicSearch                          | SD5SL6FF7ADFF53001          | purchase     | 1167           | 12.130.60.5                           |        | 17   | 15        |
|         | Errors in the last 24 hours                | SD6SL4FF1ADFF52990          | purchase     | 420            | 64.66.0.20                            |        | 17   | 15        |
|         | Errors in the last hour                    | SD8SL10FF9ADFF52956         | purchase     | 3531           | 74.53.23.135                          |        | 17   | 15        |
|         | — Indexing workload                        | SD0SL9FF7ADFF52798          | purchase     | 3187           | 201.42.223.29                         |        | 17   | 15        |
|         | – 🧮 License Usage Data Cube                | SD3SL5FF5ADFF52775          | purchase     | 2421           | 212.235.92.150                        |        | 17   | 15        |
|         | — 🔣 Messages by minute last 3 hours        | SD10SL4FF2ADFF52743         | purchase     | 727            | 211.166.11.101                        |        | 17   | 15        |
|         | – 🧮 Splunk errors last 24 hours            | SD5SL5FF8ADFF52479          | purchase     | 2141           | 121.254.179.199                       |        | 16   | 15        |
| Drivers | - 🛄 TestSearch                             | SD3SL3FF10ADFF52417         | purchase     | 3413           | 194.215.205.19                        |        | 16   | 15        |
|         | <ul> <li>Top five sourcetypes</li> </ul>   | SD9SL2FF4ADFF52361          | purchase     | 623            | 27.35.11.11                           |        | 15   | 15        |
|         | - 🖽 VIP Customer                           | SD2SL10FF4ADFF52352         | purchase     | 640            | 222.41.213.238                        |        | 15   | 15        |
|         | — 🧮 idx audit                              | SD1SL9FF1ADFF52322          | purchase     | 518            | 175.44.24.82                          |        | 15   | 15        |
|         | - 🧮 idx internal                           | SD5SL6FF6ADFF52150          | purchase     | 2297           | 203.172.197.2                         |        | 15   | 15        |
|         | idx main                                   | SD2SL5FF4ADFF52074          | purchase     | 2688           | 201.122.42.235                        |        | 15   | 15        |
|         |                                            | SD7SL10FF8ADFF51926         | purchase     | 899            | 201.122.42.235                        |        | 14   | 15        |
|         |                                            | SD2SL9FF7ADFF51891          | purchase     | 2669           | 175.44.26.139                         |        | 14   | 15        |
|         |                                            | SD5SL5FF3ADFF51802          | purchase     | 1252           | 118.142.68.222                        |        | 14   | 15        |
|         |                                            | SD0SL1FF6ADFF51786          | purchase     | 999            | 201.42.223.29                         |        | 14   | 15        |
|         |                                            |                             | nurchaea     | 1261           | len 220 210 00                        |        | 1.4  | 15        |
| I       |                                            |                             |              |                |                                       |        |      |           |
|         | /splunk_demo/splunk/TABLE/TestSearch       |                             |              |                |                                       |        |      | 1,171     |
| L       | /splunk_demo/splunk/IABLE/lestSearch       |                             |              |                |                                       |        | J    | 1,171     |

12. View table fields by clicking on a table and selecting the **Columns** tab.

| :                                                                                                    | nnect to: splunk_demo 💌 🧟 😹 Active Session                                                                                                    | n: 1 - splunk_d | emo as adm | nin 🔻 🤞     |                | 3 8         |               |         |        |                          |   |
|----------------------------------------------------------------------------------------------------|----------------------------------------------------------------------------------------------------|-----------------|------------|-------------|----------------|-------------|---------------|---------|--------|--------------------------|---|
| Aliases                                                                                                    | × 1) 1 - splunk_demo as admin 🕤<br>all 🌮 🖈 🏝 🖬 🖬 🗗 🕹 🗞 11<br>Objects SQL                                                                                                    |                 |            |             | <b>T</b>       | Q 21 2      | ) III ()      |         | F D    |                          |   |
|                                                                                                    | Q.7                                                                                                    | Imported Ke     | eys Indexe | es Privilea | es   Column Pr | ivileges Ro | w IDs Ver     | sions   |        |                          |   |
| ers                                                                                                    | ♀                                                                                                    | Info            | Content    | Row         | Count          | Columns     | Prima         | ary Key | E      | xported Keys             |   |
| Drivers<br>aid<br>aid<br>aid<br>aid<br>aid<br>aid<br>aid<br>aid                                                                                                    |                                                                                                    | COLUMN          | TYPE_N     | IS_NULLA    | DECIMAL DIGI   | . COLUMN    | COLUMN        | REMA    | DATA T | BUFFER_LE                | - |
|                                                                                                    | <b>P</b> ■ TABLE                                                                                                    | JSESSIONID      |            |             | DECIMAL_DIGI   | 10000000    | <null></null> |         | 12     | <pre><null></null></pre> |   |
| -                                                                                                    | <ul> <li>— III DynamicSearch</li> </ul>                                                                                                    | action          | VARCHAR    |             | 0              | 10000000    | <null></null> |         | 12     | <null></null>            | Ŧ |
|                                                                                                    | Errors in the last 24 hours                                                                                                    | bytes           | INTEGER    |             | 0              | 10          | <null></null> |         | 4      | <null></null>            | - |
| Conner<br>satur<br>Conversion<br>Conversion<br>Conversio | Errors in the last hour     Indexing workload     Errors Usage Data Cube                                                                                                    | clientip        | VARCHAR    |             | 0              | 10000000    | <null></null> |         | 12     | <null></null>            |   |
|                                                                                                    |                                                                                                    | cookie          | VARCHAR    |             | 0              | 10000000    | <null></null> |         | 12     | <null></null>            | ۲ |
|                                                                                                    |                                                                                                    | date hour       | INTEGER    |             | 0              | 10          | <null></null> |         | 4      | <null></null>            | - |
|                                                                                                    | <ul> <li>Messages by minute last 3 hours</li> </ul>                                                                                                    | date_mday       | INTEGER    |             | 0              | 10          | <null></null> |         | 4      | <null></null>            |   |
|                                                                                                    | <ul> <li>— Esplunk errors last 24 hours</li> </ul>                                                                                                    |                 | INTEGER    |             | 0              | 10          | <null></null> |         | 4      | <null></null>            | 1 |
|                                                                                                    | TestSearch                                                                                                    |                 | VARCHAR    |             | 0              | 10000000    | <null></null> |         | 12     | <null></null>            | 1 |
|                                                                                                    | Top five sourcetypes     VIP Customer                                                                                                    | date_second     | INTEGER    |             | 0              | 10          | <null></null> |         | 4      | <null></null>            | 1 |
|                                                                                                    | - idx_audit                                                                                                    | date_wday       | VARCHAR    |             | 0              | 10000000    | <null></null> |         | 12     | <null></null>            | 1 |
|                                                                                                    | - idxaudit                                                                                                    | date_year       | INTEGER    |             | 0              | 10          | <null></null> |         | 4      | <null></null>            | 1 |
|                                                                                                    | idxiidxiidx | date_zone       | VARCHAR    |             | 0              | 10000000    | <null></null> |         | 12     | <null></null>            | 1 |
|                                                                                                    |                                                                                                    | eventtype       | VARCHAR    |             | 0              | 10000000    | <null></null> |         | 12     | <null></null>            | 1 |
|                                                                                                    |                                                                                                    | file            | VARCHAR    |             | 0              | 10000000    | <null></null> |         | 12     | <null></null>            |   |
|                                                                                                    |                                                                                                    | host            | VARCHAR    |             | 0              | 10000000    | <null></null> |         | 12     | <null></null>            | 1 |
|                                                                                                    |                                                                                                    | ident           | VARCHAR    |             | 0              | 10000000    | <null></null> |         | 12     | <null></null>            |   |
|                                                                                                    |                                                                                                    | indov           | MADOUAD    |             | 0              | 110000000   | znulls        |         | 12     | enulls                   | _ |
|                                                                                                    |                                                                                                    |                 |            |             |                |             |               |         |        |                          | 1 |
|                                                                                                    | /splunk_demo/splunk/TABLE/TestSearch                                                                                                    |                 |            |             |                |             |               |         |        | 1,171                    |   |
| _                                                                                                    |                                                                                                    |                 |            |             |                |             |               |         |        |                          |   |

13. Click the SQL tab to enter queries. Click Run to run a query. Here are two example queries. The first query queries a single table and runs completely on Splunk. The number of results on all queries is limited to 100 rows. The second query uses a join that requires UnityJDBC. Note that DynamicSearch is a virtual table that supports a filter on the attribute search which can be any Splunk search query. The trial version is limited to returning 100 rows. Upgrade to a full version at www.unityjdbc.com for an unlimited number of rows. More details on querying is at: http://www.unityjdbc.com/splunk/splunk\_jdbc.php

| Query #1 | SELECT clientip, bytes, _time FROM TestSearch                                    |
|----------|----------------------------------------------------------------------------------|
| Query #2 | SELECT S.clientip, D.clientip, SUM(S.bytes) as sbytes,<br>SUM(D.bytes) as dbytes |
|          | <pre>FROM TestSearch S INNER JOIN DynamicSearch D</pre>                          |

| Ø s                                                                            | QuirreL SQL Client Version 3.5.3                                 |               |                                   |            |                 |            |                |  |  |  |  |  |
|--------------------------------------------------------------------------------|------------------------------------------------------------------|---------------|-----------------------------------|------------|-----------------|------------|----------------|--|--|--|--|--|
| File                                                                           | Elle Drivers Aliases Plugins Session Windows Help                |               |                                   |            |                 |            |                |  |  |  |  |  |
|                                                                                |                                                                  |               |                                   |            |                 |            |                |  |  |  |  |  |
| Connect to: splunk_demo 🔻 🥰 🖉 Active Session: 1 - splunk_demo as admin 🔻 🍖 🗵 📑 |                                                                  |               |                                   |            |                 |            |                |  |  |  |  |  |
|                                                                                | a 1 - splunk_demo as admin 🖻                                     |               |                                   |            |                 |            |                |  |  |  |  |  |
| Aliases                                                                        |                                                                  |               |                                   |            |                 |            |                |  |  |  |  |  |
|                                                                                | Qbjects SQL                                                      |               |                                   |            |                 |            |                |  |  |  |  |  |
|                                                                                | SELECT clientip, bytes, _time FROM TestSearch                    |               |                                   | <b>-</b> + | 🗄 🔲 Limit Rows: | ▼ 100      |                |  |  |  |  |  |
| Drivers                                                                        | SELECT clientip, bytes, _time FROM TestSearch                    |               |                                   |            |                 |            |                |  |  |  |  |  |
| Ē                                                                              |                                                                  |               |                                   |            |                 |            |                |  |  |  |  |  |
|                                                                                |                                                                  |               |                                   |            |                 |            |                |  |  |  |  |  |
|                                                                                |                                                                  |               |                                   |            |                 |            |                |  |  |  |  |  |
|                                                                                |                                                                  |               |                                   |            |                 |            |                |  |  |  |  |  |
|                                                                                | A.7                                                              |               |                                   |            |                 |            |                |  |  |  |  |  |
|                                                                                | SELECT clientip                                                  |               |                                   |            |                 |            |                |  |  |  |  |  |
|                                                                                |                                                                  |               |                                   |            |                 |            |                |  |  |  |  |  |
|                                                                                | Rows 427; SELECT clientip, bytes, _time FROM Te                  | stSearch      |                                   |            | Rows:           | 1, Cols: 0 | * 🔍 🖻 🗵        |  |  |  |  |  |
|                                                                                | Results MetaData Info Overview / Charts                          |               |                                   |            |                 |            |                |  |  |  |  |  |
|                                                                                | clientip                                                         | bytes         | _time                             |            |                 |            |                |  |  |  |  |  |
|                                                                                | 12.130.60.5                                                      | 1167          | 2014-06-15 17:57:58.0             |            |                 |            |                |  |  |  |  |  |
|                                                                                | 64.66.0.20                                                       | 420           | 2014-06-15 17:53:57.0             |            |                 |            | - III          |  |  |  |  |  |
|                                                                                | 74.53.23.135                                                     | 3531          | 2014-06-15 17:44:02.0             |            |                 |            |                |  |  |  |  |  |
|                                                                                | 201.42.223.29                                                    | 3187          | 2014-06-15 17:12:50.0             |            |                 |            |                |  |  |  |  |  |
|                                                                                | 212.235.92.150                                                   | 2421          | 2014-06-15 17:09:01.0             |            |                 |            |                |  |  |  |  |  |
|                                                                                | 211.166.11.101                                                   | 727           | 2014-06-15 17:02:27.0             |            |                 |            |                |  |  |  |  |  |
|                                                                                | 121.254.179.199                                                  | 2141          | 2014-06-15 16:19:24.0             |            |                 |            |                |  |  |  |  |  |
|                                                                                | 194.215.205.19                                                   | 3413          | 2014-06-15 16:07:18.0             |            |                 |            | -              |  |  |  |  |  |
|                                                                                |                                                                  | -             |                                   |            |                 |            |                |  |  |  |  |  |
|                                                                                | /splunk_demo/splunk/TABLE/TestSearch                             |               |                                   |            |                 |            | 1,46 / 46      |  |  |  |  |  |
| A.7.                                                                           |                                                                  |               |                                   |            |                 |            |                |  |  |  |  |  |
| Que                                                                            | y 1 of 1, Rows read: 427, Elapsed time (seconds) - Total: 1.988, | SQL query: 1. | 983, Reading results: 0.005       |            |                 |            |                |  |  |  |  |  |
|                                                                                |                                                                  |               |                                   |            |                 |            |                |  |  |  |  |  |
|                                                                                |                                                                  | r             |                                   |            |                 |            |                |  |  |  |  |  |
|                                                                                |                                                                  |               | Logs: Errors 1, Warnings 0, Infos | \$ 254 📕 🚍 | 49 of 133 MB    | •          | 2:24:52 PM PDT |  |  |  |  |  |
|                                                                                |                                                                  |               |                                   |            |                 |            |                |  |  |  |  |  |

|                                                             | SQL Client Version 3.5.3                                                                                                    |                                                                                                    |                                                                    |                                                                    | - • • |  |  |  |  |  |  |
|-------------------------------------------------------------|----------------------------------------------------------------------------------------------------|----------------------------------------------------------------------------------------------------|--------------------------------------------------------------------|--------------------------------------------------------------------|-------|--|--|--|--|--|--|
| <u>File</u> Driver                                          | <u>Elle D</u> rivers Aliases <mark>Plugins <u>S</u>ession Windows Help</mark>                                                                                       |                                                                                                    |                                                                    |                                                                    |       |  |  |  |  |  |  |
| Connect to                                                  | to: splunk_demo 💌 🔗 🛃 Active Ses                                                                                                    | sion: 2 - splunk_demo as admin 🛛 💌 🖓                                                                         | • • •                                                              |                                                                    |       |  |  |  |  |  |  |
|                                                             | 🗙 🗍 2 - splunk_demo as admin 🕒                                                                                                    |                                                                                                    |                                                                    |                                                                    |       |  |  |  |  |  |  |
| AI                                                          |                                                                                                    |                                                                                                    |                                                                    |                                                                    |       |  |  |  |  |  |  |
| SELE                                                        | SELECT S.clientip, D.clientip, SUM(S.bytes) as sbytes, sum(D.bytes) as dbytes FROM TestSearch S INNER JO 👻 🖡 🛐 🗹 Limit Rows: 💌 100                                  |                                                                                                    |                                                                    |                                                                    |       |  |  |  |  |  |  |
| FROM<br>WHERE<br>GROUP                                      | CT S.clientip, D.clientip, SUM(S.by<br>TestSearch S INMER JOIN DynamicSea<br>E D.search = 'search bytes>1000   h<br>P BY S.clientip, D.clientip<br>R BY Sbytes DESC |                                                                                                    | <b>_</b>                                                           |                                                                    |       |  |  |  |  |  |  |
| LIMIT                                                       |                                                                                                    |                                                                                                    |                                                                    |                                                                    |       |  |  |  |  |  |  |
| A. 7                                                        |                                                                                                    |                                                                                                    |                                                                    |                                                                    |       |  |  |  |  |  |  |
|                                                             |                                                                                                    |                                                                                                    |                                                                    |                                                                    |       |  |  |  |  |  |  |
| Rows                                                        | estSearch S INNERows:1,Co                                                                                                    | ls:0 🖈 🔍 🖻 🗵                                                                                                 |                                                                    |                                                                    |       |  |  |  |  |  |  |
| 1100                                                        | sults MetaData Info Overview / Cha                                                                                                    | 110                                                                                                    |                                                                    |                                                                    |       |  |  |  |  |  |  |
| 1100                                                        |                                                                                                    | 1                                                                                                    | sbytes                                                             | dbytes                                                             |       |  |  |  |  |  |  |
| Í                                                           | clientip                                                                                                    | clientip                                                                                                    | sbytes<br>463590                                                   | dbytes                                                             |       |  |  |  |  |  |  |
| 211.1                                                       |                                                                                                    | 1                                                                                                    | sbytes<br>463590<br>352404                                         | dbytes<br>502635<br>384000                                         |       |  |  |  |  |  |  |
| 211.1<br>87.19                                              | clientip<br>166.11.101                                                                                                    | clientip<br>211.166.11.101                                                                                   | 463590                                                             | 502635                                                             |       |  |  |  |  |  |  |
| 211.1<br>87.19                                              | clientip<br>166.11.101<br>94.216.51<br>05.189.15                                                                                                    | clientip<br>211.166.11.101<br>87.194.216.51                                                                  | 463590<br>352404                                                   | 502635<br>384000                                                   |       |  |  |  |  |  |  |
| 211.1<br>87.19<br>91.20<br>64.66                            | clientip<br>166.11.101<br>94.216.51<br>05.189.15                                                                                                    | clientip<br>211.166.11.101<br>87.194.216.51<br>91.205.189.15                                                 | 463590<br>352404<br>208247                                         | 502635<br>384000<br>151880                                         |       |  |  |  |  |  |  |
| 211.1<br>87.19<br>91.20<br>64.66<br>203.1                   | clientip<br>166.11.101<br>94.216.51<br>05.189.15<br>6.0.20                                                                                                    | clientip<br>211.166.11.101<br>87.194.216.51<br>91.205.189.15<br>64.66.0.20                                   | 463590<br>352404<br>208247<br>208128                               | 502635<br>384000<br>151880<br>376865                               |       |  |  |  |  |  |  |
| 211.1<br>87.19<br>91.20<br>64.66<br>203.1<br>187.2          | clientip<br>166.11.101<br>94.216.51<br>05.189.15<br>6.0.20<br>172.197.2                                                                                             | clientip<br>211.166.11.101<br>87.194.216.51<br>91.205.189.15<br>64.66.0.20<br>203.172.197.2                  | 463590<br>352404<br>208247<br>208128<br>174320                     | 502635<br>384000<br>151880<br>376865<br>185885                     |       |  |  |  |  |  |  |
| 211.1<br>87.19<br>91.20<br>64.66<br>203.1<br>187.2<br>60.22 | clientip<br>166.11.101<br>94.216.51<br>05.189.15<br>6.0.20<br>172.197.2<br>231.45.62<br>20.218.88                                                                   | clientip<br>211.166.11.101<br>87.194.216.51<br>91.205.189.15<br>64.66.0.20<br>203.172.197.2<br>187.231.45.62 | 463590<br>352404<br>208247<br>208128<br>174320<br>173433           | 502635<br>384000<br>151880<br>376865<br>185885<br>205338           |       |  |  |  |  |  |  |
| 211.1<br>87.19<br>91.20<br>64.66<br>203.1<br>187.2<br>60.22 | clientip<br>166.11.101<br>94.216.51<br>05.189.15<br>6.0.20<br>172.197.2<br>23.45.62                                                                                 | clientip<br>211.166.11.101<br>87.194.216.51<br>91.205.189.15<br>64.66.0.20<br>203.172.197.2<br>187.231.45.62 | 463590<br>352404<br>208247<br>208128<br>174320<br>173433           | 502635<br>384000<br>151880<br>376865<br>185885<br>205338           |       |  |  |  |  |  |  |
| 211.1<br>87.19<br>91.20<br>64.66<br>203.1<br>187.2<br>60.22 | clientip<br>166.11.101<br>94.216.51<br>05.189.15<br>6.0.20<br>172.197.2<br>231.45.62<br>20.218.88                                                                   | clientip<br>211.166.11.101<br>87.194.216.51<br>91.205.189.15<br>64.66.0.20<br>203.172.197.2<br>187.231.45.62 | 463590<br>352404<br>208247<br>208128<br>174320<br>173433           | 502635<br>384000<br>151880<br>376865<br>185885<br>205338           |       |  |  |  |  |  |  |
| 211.1<br>87.19<br>91.20<br>64.66<br>203.1<br>187.2<br>60.22 | clientip<br>166.11.101<br>94.216.51<br>05.189.15<br>6.0.20<br>172.197.2<br>231.45.62<br>20.218.88                                                                   | clientip<br>211.166.11.101<br>87.194.216.51<br>91.205.189.15<br>64.66.0.20<br>203.172.197.2<br>187.231.45.62 | 463590<br>352404<br>208247<br>208128<br>174320<br>173433           | 502635<br>384000<br>151880<br>376865<br>185885<br>205338           |       |  |  |  |  |  |  |
| 211.1<br>87.19<br>91.20<br>64.66<br>203.1<br>187.2<br>60.22 | clientip<br>166.11.101<br>94.216.51<br>05.189.15<br>6.0.20<br>172.197.2<br>231.45.62<br>20.218.88                                                                   | clientip<br>211.166.11.101<br>87.194.216.51<br>91.205.189.15<br>64.66.0.20<br>203.172.197.2<br>187.231.45.62 | 463590<br>352404<br>208247<br>208128<br>174320<br>173433           | 502635<br>384000<br>151880<br>376865<br>185885<br>205338           |       |  |  |  |  |  |  |
| 211.1<br>87.19<br>91.20<br>64.66<br>203.1<br>187.2<br>60.22 | clientip<br>166.11.101<br>94.216.51<br>05.189.15<br>6.0.20<br>172.197.2<br>231.45.62<br>20.218.88                                                                   | clientip<br>211.166.11.101<br>87.194.216.51<br>91.205.189.15<br>64.66.0.20<br>203.172.197.2<br>187.231.45.62 | 463590<br>352404<br>208247<br>208128<br>174320<br>173433<br>166089 | 502635<br>384000<br>151800<br>376865<br>185885<br>205338<br>215550 |       |  |  |  |  |  |  |

## Notes:

- The driver automatically switches to export jobs (with JSON output) if it cannot guarantee that the number of results returned is less than 50,000 (or a user configured amount by setting the parameter maxcsvrows in the URL connection string). CSV exports are used for smaller jobs for faster performance.
- Adding the URL parameter debug=true will produce more information on query execution. This information can be seen in the SQuirreL log by selecting View SQuirreL Logs from the Windows menu.